## Algorithmique...

# **Les algorithmes de tri**

#### Nicolas Delestre et Michel Mainguenaud

{Nicolas.Delestre,Michel.Mainguenaud}@insa-rouen.fr

#### Adapté pour l'ENSICAEN par

Luc Brun

{luc.brun}@insa-rouen.fr

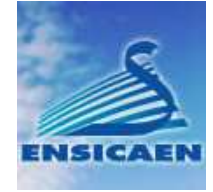

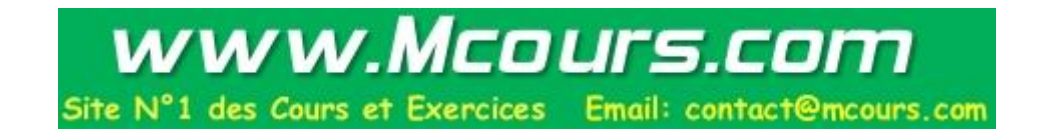

#### Plan...

#### Les algortihmes de tri

- Définition d'un algorithme de tri,
- Le tri par minimum successifs,
- Le tri <sup>a</sup> bulles,
- Le tri rapide.
- Les algorithmes de recherche.
	- Recherche séquentielle non triée
	- Recherche séquentielle triée,
	- Recherche dichotomique.

## Définition d'un algorithme de Tri

- Les tableaux permettent de stocker plusieurs éléments de même type au sein d'une seule entité,
- Lorsque le type de ces éléments possède un ordre total, on peut donc les ranger en ordre croissant ou décroissant,
- Trier un tableau <sup>c</sup>'est donc ranger les éléments d'un tableau en ordre croissant ou décroissant
	- Dans ce cours on ne fera que des tris en ordre croissant
- Il existe plusieurs méthodes de tri qui se différencient par leur complexité d'exécution et leur complexité de compréhension pour le programmeur.
	- Examinons tout d'abord : *le tri par minimum successif*

## La procédure échanger...

Tous les algorithmes de tri utilisent une procédure qui perme<sup>t</sup> d'échanger (de permuter) la valeur de deux variables Dans le cas où les variables sont entières, la procédure échanger est la suivante :

**procédure** échanger **(**E/S a,b : Entier**)**

**Déclaration** temp : Entier

#### **début**

```
temp \leftarrow a
         \mathrm{a} \leftarrow \mathrm{b}\mathrm{b} \leftarrow \mathrm{temp}fin
```
### Tri par minimum successif...

**Principe** 

- Le tri par minimum successif est ce que l'on appelle un tri par sélection :
	- Pour une place donnée, on sélectionne l'élément qui doit y être positionné
- De ce fait, si on parcourt la tableau de gauche à droite, on positionne à chaque fois le plus petit élément qui se trouve dans le sous tableau droit
	- Ou plus généralement : Pour trier le sous-tableau t[i..nbElements] il suffit de positionner au rang i le plus petit élément de ce sous-tableau et de trier le sous-tableau t[i+1..nbElements]

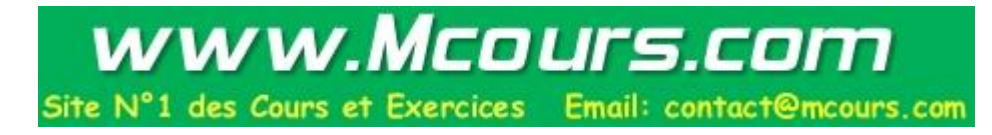

#### Tri par minimum successif...

Par exemple, pour trier  $<$  101, 115, 30, 63, 47, 20 $>$ , on va avoir les boucles suivantes :

- i=1  $<$ 101, 115, 30, 63, 47, 20 >
- i=2  $<$  20, 115, 30, 63, 47, 101 $>$
- i=3  $<$  20, 30, 115, 63, 47, 101 $>$
- i=4  $<$ 20, 30, 47, 63, 115, 101 $>$
- i=5  $<$  20,30, 47, 63, 115, 101 $>$
- Donc en sortie :  $<$ 20, 30, 47, 63, 101, 155 $>$

 Il nous faut donc une fonction qui pour soit capable de déterminer le plus petit élément (en fait l'indice du plus petit élément) d'un tableau à partir d'un certain rang

## Fonction indiceDuMinimum...

**fonction** indiceDuMinimum **(**<sup>t</sup> : Tableau[1..MAX] d'Entier ; rang, nbElements : Naturel**) :** Naturel

**Déclaration** i, indiceCherche : Naturel

**début**

indiceCherche  $\leftarrow$  rang **pour** i  $\leftarrow$  rang+1 **à** nbElements **faire si** t[i]<t[indiceCherche] **alors** indiceCherche  $\leftarrow$  i **finsi retourner** indiceCherche **finpour**

**fin**

## Tri par minimum successif...

■ L'algorithme de tri est donc : **procédure** effectuerTriParMimimumSuccessif **(**E/S <sup>t</sup> : Tableau[1..MAX] d'Entier; E nbElements : Naturel**) Déclaration** i,indice : Naturel **début pour**  $i \leftarrow 1$  **à** nbElements-1 **faire** indice  $\leftarrow$  indiceDuMinimum(t,i,nbElements)  $\textbf{si}$  i  $\neq$  indice alors indice **alors** echanger(t[i],t[indice]) **finsi finpour fin**

## Complexité

Recherche du minimum sur un tableau de taille  $n$ Parcours du tableau.

$$
T(n) = n + T(n-1) \Rightarrow T(n) = \frac{n(n+1)}{2}
$$

Complexité en  $\mathcal{O}(n^2)$ .

## Le tri à bulles

■ Principe de la méthode : Sélectionner le minimum du tableau en parcouran<sup>t</sup> le tableau de la fin au début et en échangeant tout couple d'éléments consécutifs non ordonnés.

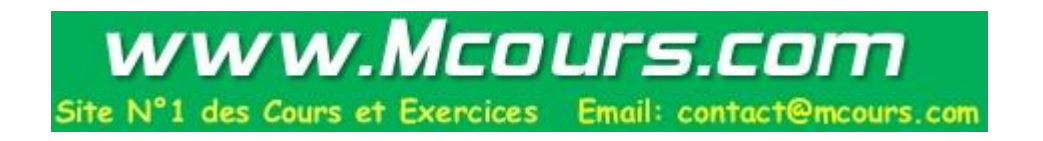

Par exemple, pour trier  $<$  101, 115, 30, 63, 47, 20 $>$ , on va avoir les boucles suivantes :

- i=1  $<$ 101, 115, 30, 63, 47, 20 >
	- $\blacksquare$  <101, 115, 30, 63, 20, 47>
	- $\blacksquare$  <101, 115, 30, 20, 63, 47>
	- $\blacksquare$  <101, 115, 20, 30, 63, 47>
	- $101, 20, 115, 30, 63, 47$
- $i=2$   $<$  20, 101, 115, 30, 63, 47 $>$
- i=3  $<$  20, 30, 101, 115, 47, 63  $>$
- i=4  $<$ 20, 30,47,101, 115, 63 $>$
- i=4  $<$ 20, 30, 47, 63, 101, 115 $>$
- Donc en sortie :  $<$ 20, 30, 47, 63, 101, 155 $>$

**procédure** TriBulles **(**E/S <sup>t</sup> : Tableau[1..MAX] d'Entiers,nbElements : Naturel**)**

```
Déclaration i,k : Naturel
début
   pour i \leftarrow 0 à nbElements-1 faire
      pour k \leftarrow nbElements-1 à i+1 faire
         si t[k]<t[k-1] alors
            echanger(t[k],t[k-1])
         finsi
      finpour
   finpour
fin
```
Nombre de tests(moyenne et pire des cas) :

$$
T(n) = n + T(n - 1) \Rightarrow T(n) = \frac{n(n + 1)}{2}
$$

Compléxité en  $\mathcal{O}(n^2)$ .

Nombre d'échanges (pire des cas):

$$
E(n) = n - 1 + n - 2 + \dots + 1 \to \mathcal{O}(n^2)
$$

Nombre d'échange (en moyenne) $\mathcal{O}(n^2)$  (calcul plus compliqué)

En résumé : complexité en  $\mathcal{O}(n^2)$ .

## Le tri rapide

#### ■ Principe de la méthode

- Choisir un élément du tableau appelé *pivot*,
- Ordonner les éléments du tableau par rappor<sup>t</sup> au pivot
- Appeler récursivement le tri sur les parties du tableau à gauche et à droite du pivot.

## Le tri rapide

#### Algorithme :

**procédure** TriRapide **(**E/S <sup>t</sup> : Tableau[1..MAX] d'Entier; gauche,droit : Naturel**)**

```
Déclaration i,j : Naturel; pivot,x : Entier
```
#### **début**

```
i←gauche;j←droit;pivot←t[(i+j)/2]
```
#### **répéter**

```
tant que \{i \} \leq pivot faire i \leftarrow i+1fintant que
           tant que t[i] > pivot faire j \leftarrow j-1fintant que
           si i j alors
                echanger(tab[i],tab[j])
                 i \leftarrow i+1i \leftarrow i-1finsi\frac{1}{2}jusqu'à ce que i > jsi gauche <j alors
     TriRapide(t,gauche,j)
finsisi i <droit alors
     TriRapide(t,i,droit)
finsi
```
#### Exemple. . .

Par exemple, pour trier  $<$  101, 115, 30, 63, 47, 20 $>$ , on va avoir les itérations suivantes :

- $\blacksquare$  <101(i), 115, 30(p), 63, 47, 20(j) >
- $\blacksquare$  <20, 115(i), 30, 63, 47(j), 101 >
- $\blacksquare$  <20, 47, 30(i), 63(j), 115, 101>
- $\blacksquare$  <20, 47(j), 30, 63(i), 115, 101>

Et on relance le processus sur les deux sous tableaux  $\langle 20, 47 \rangle$  et <br>  $\langle 63, 115, 101 \rangle$ .<br>  $\langle 63(g), 115(p), 101(d) \rangle$  $63.115.101 >$ 

- $3,115,101 >$ <br> $\leq 63(g),115$ <br> $\leq 63,115(i)$  $63(g), 115(p), 101(d)$
- $\blacksquare < 63,115(i),101(i)$
- $\blacksquare$  <63,101,115>

## Complexité

Le tri par rappor<sup>t</sup> au pivot nécessite de parcourir le tableau. On relance ensuite le processus sur les deux sous tableaux à gauche et à droite du pivot.

$$
T(n) = n + 2T(\frac{n}{2})
$$

Posons  $n = 2^p$ . On obtient :<br> $T(j$ 

$$
T(p) = 2p + 2T(p - 1) = p2p + 2p
$$

En repassant en  $n:T(n)$  $\log_2(n)$  $(n + n)$ . La complexité est donc en  $(n \log_2(n))$  (dans le meilleur des cas).

## Algorithmes de recherche

Recherche dans un tableau non trié. **fonction** rechercheNonTrie **(**tab : Tableau[0..MAX] d'Éléments, <sup>x</sup> : Élément**) :** Naturel

**Déclaration** i : Naturel

**début**

```
\mathrm{i}\leftarrow 0tant que (i\leqMAX) et (tab[i] \neq x) faire<br>
i \leftarrow i+1
    i \leftarrow i+1fintantque
si i=MAX+1 alors
    retourner MAX+1finsi
retourner i
```
Recherche séquentielle dans un tableau trié.

**fonction** rechercheSeqTrie **(**tab : Tableau[0..MAX] d'Éléments, <sup>x</sup> : Élément**) :** Naturel

**Déclaration** i : Naturel

#### **début**

```
\mathrm{i}\leftarrow 0tant que x>tab[i] faire
       i \leftarrow i+1fintantque
   si x=tab[i] alors
       retourner i
   finsi
   retourner MAX+1fin
```
**fonction** rechercheDicoTrie **(**tab : Tableau[0..MAX] d'Éléments, <sup>x</sup> : Élément**) :** Naturel

**Déclaration** gauche,droit,milieu : Naturel

#### **début**

**fin**

```
gauche←0;droit←MAX
\tt {tant} {\bf que} {\rm gauche} \leq {\rm droit} {\bf faire}milieu
(gauche+droit) div 2
   si x=tab[milieu] alors retourner milieu finsi
   si x<tab[milieu] alors
      droit \leftarrow milieu-1
   sinongauche
milieu+1
   finsi
fintantque
                               www.Mcours.com
retourner MAX+1des Cours et Exercices Email: contact@mcours.com
```
#### Exemple

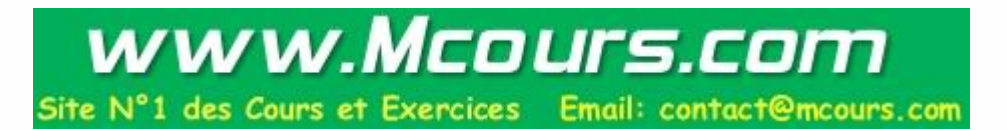

- On cherche 101 dans < 20, 30, 47, 63, 101, 115 >.
- i=1 <20(g), 30, 47(m), 63, 101, 115(d)>.
- i=2 <20, 30, 47, 63(g), 101(m), 115(d)>.
- $\blacksquare$  et on renvoi l'indice de 101.